|          | Claims of 6,425,035         | Maximum Strategy Inc.                                                                         |  |  |
|----------|-----------------------------|-----------------------------------------------------------------------------------------------|--|--|
|          |                             | Gen5 S-SERIES XL System Guide Revision 1.01                                                   |  |  |
|          |                             | (6/11/1996) - "SG"                                                                            |  |  |
|          |                             | Graphical User Interface for MAXSTRAT Gen5/Gent-S                                             |  |  |
|          |                             | Servers User's Guide 1.1 (1/6/1997) - "GUI"                                                   |  |  |
|          | 1. A storage router for     | The GUI Guide ("GUI") expressly references the System Guide                                   |  |  |
|          | providing virtual local     | ("SG"), which is incorporated by reference:                                                   |  |  |
|          | storage on remote storage   | "1.1.3 Related Reference Material                                                             |  |  |
|          | devices to devices,         | C. Coming System Manual? [CHI 2]                                                              |  |  |
|          | comprising:                 | S-Series System Manual" [GUI 2]                                                               |  |  |
|          |                             | The Gen5 includes router functionality:                                                       |  |  |
|          |                             | "2.7.3 Network Routing Table                                                                  |  |  |
|          |                             | A network routing table allows the GEN-5 controller to handle                                 |  |  |
| 1        |                             | Ethernet connections across gateways to hosts on the other                                    |  |  |
| . ==     |                             | networks." [SG 2-18]                                                                          |  |  |
|          |                             | Gen5 is a storage router for providing virtual local storage,                                 |  |  |
|          |                             | because it is a storage server:                                                               |  |  |
| i i      |                             | "Gen5 is the product name of the MAXSTRAT Generation 5                                        |  |  |
| 1        |                             | Storage Servers." [GUI 2]                                                                     |  |  |
|          |                             | The description of the Gen 5 VI prohitecture includes all the                                 |  |  |
| Harrie I |                             | The description of the Gen-5 XL architecture includes all the structural elements of Claim 1: |  |  |
| =        |                             | See Figure 15 "GEN-5 XL Block Diagram" depicting CPU 1                                        |  |  |
|          |                             | (supervisor unit) with Memory (buffer), IFP 1 (Fibre Channel                                  |  |  |
|          | 80                          | controller) coupled with High Speed Bus B (Fibre Channel                                      |  |  |
|          |                             | Transport Unit), and DMC 1 (SCSI bus controller) coupled via an                               |  |  |
| 4        |                             | internal buffer with lines (SCSI Transport Unit) leading to disk                              |  |  |
|          | a buffer providing          | drives. [SG 5-21]  The Gen5 includes a <i>buffer providing memory work space for</i>          |  |  |
|          | memory work space for       | the storage router:                                                                           |  |  |
|          | the storage router;         | See Figure 15 "GEN-5 XL Block Diagram" depicting CPU 1                                        |  |  |
|          |                             | (supervisor unit) with Memory (buffer). [SG 5-21]                                             |  |  |
|          |                             | //o_10 0 01 PD 111 P NTGG P 117                                                               |  |  |
|          |                             | "0x40 0x01 DRAM Parity Error" [SG B-11]                                                       |  |  |
|          |                             | "0x800 BUF: error code                                                                        |  |  |
|          |                             | 0x1000 BUF: bit-mask; module parity error                                                     |  |  |
|          |                             | 0x2000 BUF: bit-mask; DMC error disconnect                                                    |  |  |
|          |                             | 0x00FF BUF: bit-mask; buffer state                                                            |  |  |
|          |                             | 0x0005 BUF: bit-mask; buffer full                                                             |  |  |
| -        | C° 1 11                     | 0x0000 BUF: bit-mask; buffer empty" [SG B-14]                                                 |  |  |
|          | a first controller operable | The Gen5 includes a Host Interface Port (First controller)                                    |  |  |

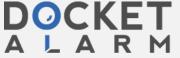

to connect to and interface with a first transport

operable to connect to and interface with a First transport medium:

"Supported Ports

1 to 8 Host Interface Ports

SCSI-2 Logical Command Interface" [SG 1-4]

"The system software can be view as two major components. Each component is comprised of its own dedicated embedded control processor(s)."

Storage Server manages data control and transfer.

Device Module Controller Processors control and handle stacked link list transfer tasks to/from the storage devices." [SG 1-5]

Gen5 includes attachable Interface Port Cards, which can be Fibre Channel (*First controller*) or SCSI:

"1.4 Controller Configuration

The GEN-5 XL Controller consists of:

- GEN-5 Rack Mountable Chassis (with fans)
- Device Module Controller (DMC) cards
- Interface Port (IFP) cards" [SG 1-7]

"The GEN-5 XL controller supports the following configurations:

• Up to four IFP cards (multi-host configurations)" [SG 1-8]

"The GEN-5 controller includes several different types of ports, each with varying capabilities:

IFP

High speed data transfer to/from disk storage

Ethernet

System management

Com Ports

System management

**UPS** support

| Physical Port | Logical Port Number    | Mode          |
|---------------|------------------------|---------------|
| IFP #1        | 0x01 & 0x05            | Command/Data  |
| IFP #2        | 0x02 & 0x06            | Command/Data  |
| IFP #3        | 0x03 & 0x07            | Command/Data  |
| IFP #4        | 0x04 & 0x08            | Command/Data  |
| Com #1        | 0x09 (Service Console) | Command-only  |
| Com #2        | 0x0A (UPS)             | Reserved      |
| Ethernet      | 0x0E (Service Console) | Command-only" |

[SG 1-12]

"Each type of IFP requires host cabling between the IFP and the host interface. For specific interface cabling, see section on specific

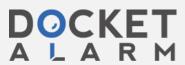

interface type." [SG 2-21]

See Figure 5-2 depicting four IFP modules providing commands & responses to a Command Queue module. [SG 5-2]

"Information available through the System Monitor screen;

• Number and Type of installed Interface Ports" [GUI 70]

The Gen5 Host Interface Ports can be Fibre Channel:

"4.3.1 Interface Ports

There are up to four physical interface ports on the XL model, two physical ports on the L model, and eight physical ports on the S-Series." [GUI 73]

"4.3.1.1 Interface

The valid Interface types are:

• • •

FCS (FC)" [GUI 73]

See also: "(FC)" refers to "Fibre Channel-IP" for the Profile System companion MAXSTRAT product. [GUI 73]

a second controller operable to connect to and interface with a second transport medium; and The Gen5 includes a Second controller operable to connect to and interface with a Second transport medium:

"1.1.2 Definitions

Module

. . .

The hardware controller for a column of disks also referred to as Device Module Controller (DMC)." [SG 1-2]

"The system software can be view as two major components. Each component is comprised of its own dedicated embedded control processor(s).

Storage Server manages data control and transfer.

Device Module Controller Processors control and handle stacked link list transfer tasks to/from the storage devices." [SG 1-5]

"Data Drive

SCSI-2 fast/wide differential

If the disk drives are racked and shipped from Maximum Strategy Inc., they will be ready for use." [SG 3-2]

"3.3.4 Disk Drive Cabling

Disk Drive cables include one cable for each disk channel string (see Figure 13).

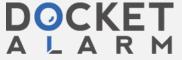

|                                                                                                    | INTERFACE                                                                                                    | CABLE             |                     |  |  |
|----------------------------------------------------------------------------------------------------|----------------------------------------------------------------------------------------------------|-------------------|---------------------|--|--|
|                                                                                                    | SCSI-2 Fast/Wide/Differential                                                                                                   | 68-conductor"     |                     |  |  |
|                                                                                                    | [SG 3-8]                                                                                                    |                   |                     |  |  |
|                                                                                                    |                                                                                                    |                   |                     |  |  |
|                                                                                                    | "Each module supports two independent SCSI-2 interfaces or two                                                                  |                   |                     |  |  |
| 1                                                                                                    | rows of devices within a facility." [SG 3-14]                                                                                   |                   |                     |  |  |
|                                                                                                    | Tows of devices within a facility. [50 3-17]                                                                                    |                   |                     |  |  |
|                                                                                                    | "APPENDIX A Supported Disk Drives                                                                                               |                   |                     |  |  |
|                                                                                                    | Currently supported disk drives:                                                                                                |                   |                     |  |  |
|                                                                                                    | * **                                                                                                    |                   |                     |  |  |
|                                                                                                    | data drive SCSI-2 wide/fast differential" [SG A-1]                                                                              |                   |                     |  |  |
| a supervisor unit coupled                                                                                                    | The Gen5 has a supervisor unit:                                                                                                 |                   |                     |  |  |
| to the first controller, the                                                                                                    | "The system software can be view as two major components. Each                                                                  |                   |                     |  |  |
| second controller and the                                                                                                    | component is comprised of its own dedicated embedded control                                                                    |                   |                     |  |  |
| buffer,                                                                                                    | processor(s).                                                                                                    |                   |                     |  |  |
|                                                                                                    | Storage Server manages data control and transfer.                                                                               |                   |                     |  |  |
|                                                                                                    | Device Module Controller Processors control and handle stacked                                                                  |                   |                     |  |  |
|                                                                                                    | link list transfer tasks to/from the storage devices." [SG 1-5]                                                                 |                   |                     |  |  |
|                                                                                                    |                                                                                                    |                   |                     |  |  |
| State of the state of the state | The Gen5 has two general-purpose CPUs:                                                                                          |                   |                     |  |  |
|                                                                                                    | "2.13 Dual CPU Mode                                                                                                    |                   |                     |  |  |
|                                                                                                    |                                                                                                    |                   |                     |  |  |
|                                                                                                    | The monitoring capability on the GEN-5 XL controller lets each                                                                  |                   |                     |  |  |
| 2 2 2 2 2 2 2 2 2 2 2 2 2 2 2 2 2 2 2 2                                                                                                    | CPU monitor the other CPU and monitor the RAID subsystem."                                                                      |                   |                     |  |  |
|                                                                                                    | [SG 2-30]                                                                                                    |                   |                     |  |  |
|                                                                                                    | (m 1 cm) 1 c                                                                                                    |                   |                     |  |  |
|                                                                                                    | "Dual-CPU Mode Setup                                                                                                    |                   |                     |  |  |
|                                                                                                    | In a new system, the CPU in slot 1 will be configured as the Master,                                                            |                   |                     |  |  |
| •                                                                                                    | and the CPU in slot 3 will be configured as the Slave." [SG 2-30]                                                               |                   |                     |  |  |
|                                                                                                    |                                                                                                    |                   |                     |  |  |
|                                                                                                    | The Gen5 supervisor unit could be a Motorola 68040                                                                              |                   |                     |  |  |
| 55                                                                                                    | microprocessor:                                                                                                    |                   |                     |  |  |
| 22 PF                                                                                                    | "4.3.2 Processor and IO Boards                                                                                                  |                   |                     |  |  |
| =#<br>==                                                                                                    | The CPU boards have the type (i.e. 68040) and operational status                                                                |                   |                     |  |  |
| 3                                                                                                    | displayed.                                                                                                    |                   |                     |  |  |
|                                                                                                    | M68040 CPU-1                                                                                                    | 4.                |                     |  |  |
|                                                                                                    | 1,1000 10 01 0 1                                                                                                    |                   |                     |  |  |
|                                                                                                    | On the Gen5 system the CDII min                                                                                                 | ning as the Most  | er will have the    |  |  |
|                                                                                                    | On the Gen5 system, the CPU running as the Master will have the CPU name in green. The Slave CPU will be in black, and disabled |                   |                     |  |  |
|                                                                                                    | _                                                                                                    |                   |                     |  |  |
| 41                                                                                                    | CPUs will have the text colored in                                                                                              |                   |                     |  |  |
| the supervisor unit                                                                                                    | The Gen5 maps between device                                                                                                    |                   | tne first transport |  |  |
| operable to map between                                                                                                    | medium and the storage devices:                                                                                                 |                   |                     |  |  |
| , ,                                                                                                    | levices connected to the "Each physical bank is numbered, starting at 1 (see Figure 1), and                                     |                   |                     |  |  |
| first transport medium and                                                                                                    | addressed logically by a unique Facility Address." [SG 1-8]                                                                     |                   |                     |  |  |
| the storage devices,                                                                                                    |                                                                                                    |                   |                     |  |  |
|                                                                                                    | The Gen5 maintains the mapp                                                                                                    | ing configuration | n in tables:        |  |  |
|                                                                                                    | "4.2 Important System Files                                                                                                    | ·                 |                     |  |  |
|                                                                                                    | • • • • • • • • • • • • • • • • • • • •                                                                                         |                   |                     |  |  |
| La                                                                                                    |                                                                                                    |                   |                     |  |  |

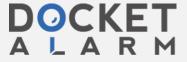

to implement access controls for storage space on the storage devices and

storage devices by limiting certain host's ability to see the data. For the Gen5, a facility is a partition on a disk or a set of disks, and the command to implement access control from hosts to facilities is the ifp command combined with the field for luns bitmask enable:

"ifp - display or modify the internal port configuration

Description

To configure the interface port parameters, select the port type followed by its valid parameters and values as listed above. The port types include:

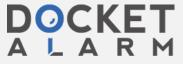

# DOCKET

# Explore Litigation Insights

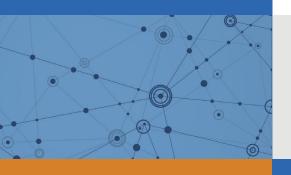

Docket Alarm provides insights to develop a more informed litigation strategy and the peace of mind of knowing you're on top of things.

# **Real-Time Litigation Alerts**

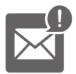

Keep your litigation team up-to-date with **real-time** alerts and advanced team management tools built for the enterprise, all while greatly reducing PACER spend.

Our comprehensive service means we can handle Federal, State, and Administrative courts across the country.

## **Advanced Docket Research**

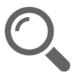

With over 230 million records, Docket Alarm's cloud-native docket research platform finds what other services can't. Coverage includes Federal, State, plus PTAB, TTAB, ITC and NLRB decisions, all in one place.

Identify arguments that have been successful in the past with full text, pinpoint searching. Link to case law cited within any court document via Fastcase.

## **Analytics At Your Fingertips**

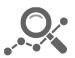

Learn what happened the last time a particular judge, opposing counsel or company faced cases similar to yours.

Advanced out-of-the-box PTAB and TTAB analytics are always at your fingertips.

### API

Docket Alarm offers a powerful API (application programming interface) to developers that want to integrate case filings into their apps.

#### **LAW FIRMS**

Build custom dashboards for your attorneys and clients with live data direct from the court.

Automate many repetitive legal tasks like conflict checks, document management, and marketing.

#### **FINANCIAL INSTITUTIONS**

Litigation and bankruptcy checks for companies and debtors.

### **E-DISCOVERY AND LEGAL VENDORS**

Sync your system to PACER to automate legal marketing.

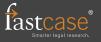